# DLRL CLUSTER

CS4624 Spring 2014
Virginia Tech
Blacksburg, VA
Client: Sunshin Lee

Adam Lech
Joseph Pontani
Matthew Bollinger

#### **Outline**

- Deliverables
- Data Preprocessing
- Hive
- HBase
- Impala
- Mahout
- Future Work

#### **Deliverables**

- Tutorials
- Video demos
- Report generation
  - HBase
  - Hive
  - Impala
  - Mahout

## Data preprocessing

- Needed to preprocess data for meaningful analysis
  - o source
    - strip excess URL information
    - <a href="http://tapbots.com/tweetbot" rel="nofollow">Tweetbot for iOS</a>
    - tapbots.com
  - tweet date
    - separate into fields for year, month, and date
  - tweet text
    - remove stop words ('the', 'and', etc.)
- Input CSV into Python script
- Dumped out to CSV file for use

## **Preprocessing Challenges**

- Tweets are from two different sources
  - twitter-stream
  - twitter-search
- Different formats
  - <a href="http://tapbots.com/tweetbot" rel="nofollow">Tweetbot for iOS</a>
  - &It;a href="http://twitter.com/download/android">Twitter for Android</a&gt;
- Full of weird characters that threw script off
- Large datasets take FOREVER to process

### Hive

- Importing pothole dataset to Hive
- Statements similar to loading data in MySql
- Data still stored in file
- Queries transformed into MapReduce jobs

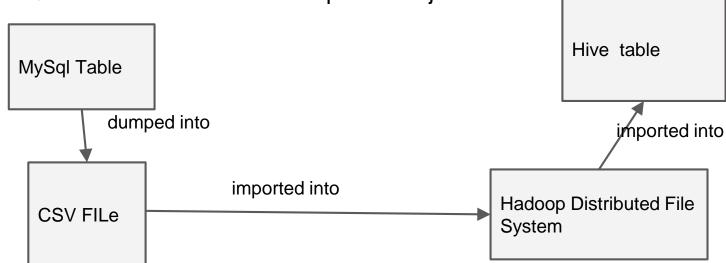

#### **HBase**

- Importing pothole dataset to HBASE
- HBase requires KEY\_ROW for exactly one column
- HBase organizes fields into column family
- MapReduce jobs performed ImportTsv tool used

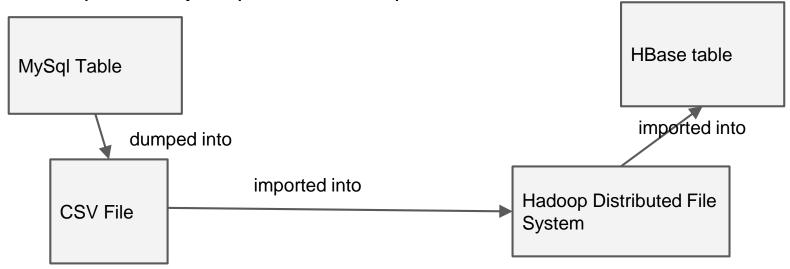

## **Impala**

- Setup tables in Impala with new datasets
- Create benchmark queries to test Impala vs Hive

```
select count(*) as num_tweets, from_user from twitter group by from_user order by num_tweets desc limit 15;

select count(*) as num_tweets, source from twitter group by source order by num_tweets desc limit 15;

select count(*) as num_tweets, created_at from twitter group by created_at order by num_tweets desc limit 15;

select count(*) as num_tweets, month from twitter group by month order by num_tweets desc limit 15;

select count(*) as num_tweets, day from twitter group by day order by num_tweets desc limit 15;

select count(*) as num_tweets, year from twitter group by year order by num_tweets desc limit 15;
```

## Impala - Example Report

```
select count(*) as num_tweets, from_user from twitter group by from_user order by num_tweets desc limit 15; select count(*) as num_tweets, month from twitter group by month order by num_tweets desc limit 12; select count(*) as num tweets, month from twitter group by month order by month desc limit 12;
```

| num_tweets             | from_user                                    |                  |             |                 |                       |
|------------------------|----------------------------------------------|------------------|-------------|-----------------|-----------------------|
| 2912<br>  2714         | GrandRapids311  <br>  mrpotholeuk            | num_tweets       | month       | num_tweets      | ++<br>  month         |
| 1720<br>  1435         | citizensconnect  <br>  NJI95thm              | 61243<br>  60555 | 2           | 11897<br>  8602 | 12  <br>  11          |
| 1202<br>  1189         | baltimore311  <br>  NYI95thm                 | 25212            | 1           | 9906            | 11  <br>  10  <br>  9 |
| 1135<br>  843<br>  656 | NYI78thm  <br>  NJI78thm  <br>  MarquelatTPV | 12706<br>  11897 | 7           | 10947<br>  7809 | 3  <br>  8  <br>  7   |
| 576<br>  498           | FixedInDC  <br>  NYI87thm                    | 10947<br>  9906  | 8           | 9538<br>1 12706 |                       |
| 497<br>  374           | csreports  <br>  BridgeviewDemo              | 9779             | 9           | 23009<br>60555  | 4  <br>  3            |
| 355<br>340             | MPLS311  <br>  edm pothole                   | 8602<br>  7809   | 11  <br>  7 | 61243<br>25212  |                       |
| <del>+</del>           | +                                            | +                | ++          | ÷               | ++                    |

#### **Mahout**

- How to use Mahout
  - preprocess dataset
    - remove 'stop words' and other unnecessary text
  - import dataset to HDFS
    - pothole and shooting dataset are 1 tweet per line
  - datamine using FPGrowth algorithm to get frequent patterns
    - specify word separator, in this case a space
  - view/dump results
- Deliverable: Tutorial (PDF) and Demo video (Youtube)
  - tweets about potholes, 20MB CSV file
  - how to run Mahout with FPGrowth on a dataset
- Finally, run FPG on actual cluster with a much larger dataset
  - tweets about shootings, 8GB CSV file

#### **Mahout**

- Issues with 'Shooting' dataset
  - FPG only needs the tweet text, how to preprocess dataset to remove all other columns, 8GB CSV file took forever to preprocess via Python script
    - solution was to just export only the tweet from MySQL
  - Java heap space is exhausted when running Mahout using mapreduce on a large dataset
    - lower the requested heap size (top k values are kept) when running FPG via the k switch (from -k 50 to -k 10) and increase minimum groupings via s switch (from -s 3 to -s 10)

#### **Future Work**

- Preprocess tweets on their way in, not after the fact
- Leverage different technologies for specific tasks in DLRL Cluster